Γ Λυκείου

# Ανάπτυξη εφαρμογών σε προγραμματιστικό περιβάλλον

**ΕΠΑΝΑΛΗΨΗ**

**Περιεχόμενα Κεφάλαιο 2 (Βιβλίο Ι)** • **2.4.5 Δομή Επανάληψης Κεφάλαιο 8 (Βιβλίο Ι)**

- **8.2 Εντολές Επανάληψης**
	- ➢ **8.2.1 Εντολή ΟΣΟ….ΕΠΑΝΑΛΑΒΕ**
	- ➢ **8.2.2 Εντολή ΜΕΧΡΙΣ…ΟΤΟΥ**

➢ **8.2.3 Εντολή ΓΙΑ ΑΠΟ ΜΕΧΡΙ**

**Μετατροπές από μια επανάληψη σε άλλη**

Κατηφόρης Παναγιώτης 2019-2020

# **2.4.5 - 8.1 ΔΟΜΗ ΕΠΑΝΑΛΗΨΗ**

- Εφαρμόζεται στις περιπτώσεις όπου μια ακολουθία εντολών πρέπει να εφαρμοστεί σε ένα σύνολο περιπτώσεων, που έχουν κάτι κοινό.
- Οι εντολές που επαναλαμβάνονται λέγονται **εντολές επανάληψης** ή **βρόχος**.
- Το πόσες φορές θα εκτελεστεί ο βρόχος, εξαρτάται από την τιμή της μιας συνθήκης που λέγεται **συνθήκη επανάληψης.**
- Μια επαναληπτική διαδικασία που εκτελείται επ΄ άπειρο παραβιάζει το κριτήριο της καθοριστικότητας.
- Υπάρχουν τρις μορφές επαναλήψεων. Η **ΟΣΟ**, η **ΜΕΧΡΙΣ\_ΟΤΟΥ**, και η **ΓΙΑ***.*

# **8.2.1. ΌΣΟ**

# **Γενικά**

Η **ΟΣΟ** είναι η πιο γενική δομή επανάληψης, με την έννοια ότι οποιαδήποτε επανάληψη μπορεί να υλοποιηθεί με την *ΟΣΟ*.

## **Χαρακτηριστικά:**

- •Πρώτα ελέγχεται η συνθήκη και μετά εκτελούνται οι εντολές επανάληψης (ο βρόχος)
- •Οι εντολές επανάληψης εκτελούνται όσο η συνθήκη είναι αληθής.
- •Οι εντολές επανάληψης μπορεί να μην εκτελεσθούν καμία φορά.

# **Σύνταξη – διάγραμμα ροής**

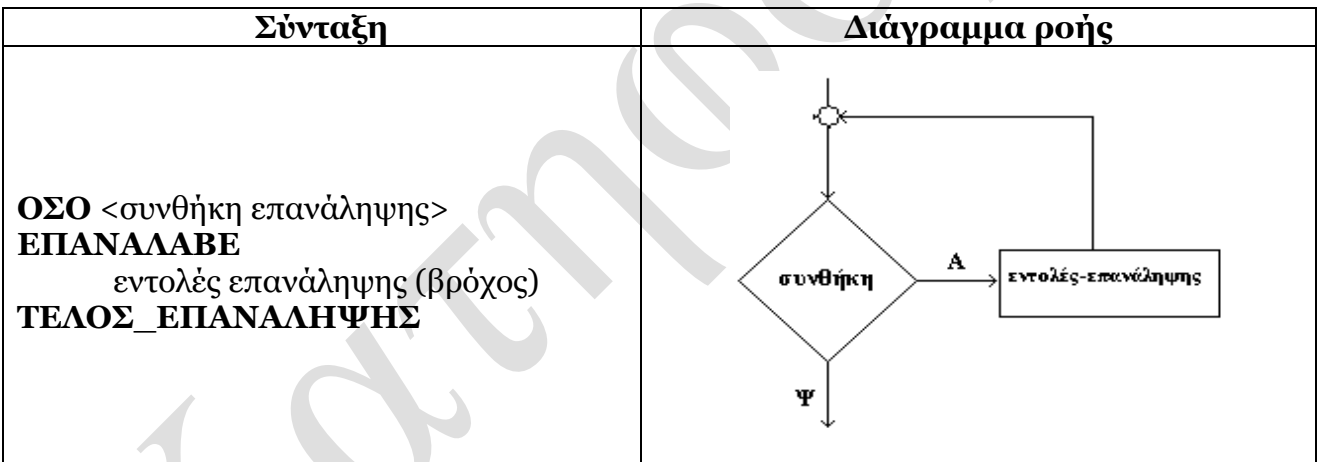

## **Πως δουλεύει**

Ελέγχεται η *συνθήκη επανάληψης* και αν είναι αληθής εκτελούνται οι *εντολές επανάληψης*. Στην συνέχεια ελέγχεται πάλι η *συνθήκη* και αν ισχύει, εκτελούνται πάλι οι *εντολές*. Όταν η συνθήκη επανάληψης γίνει ψευδής τότε σταματάει η επανάληψη και εκτελείται η εντολή που ακολουθεί το τέλος\_επανάληψης.

# **Παράδειγμα**

Να γραφεί αλγόριθμος που να διαβάζει ένα σύνολο ακεραίων αριθμών από το πληκτρολόγιο και να υπολογίζει το μέσο όρο τους. Η διαδικασία να τελειώνει αν δοθεί σαν είσοδος το μηδέν.

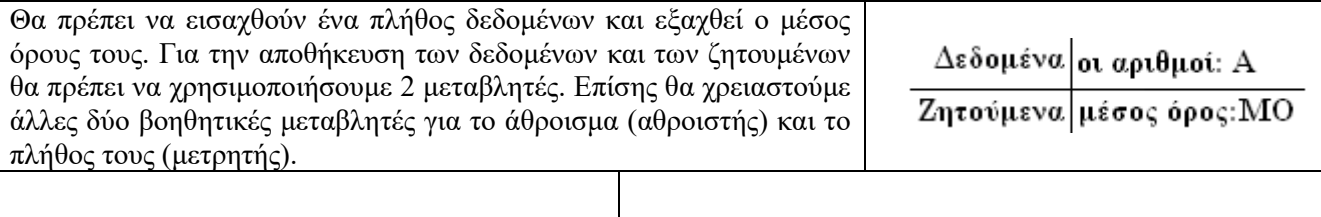

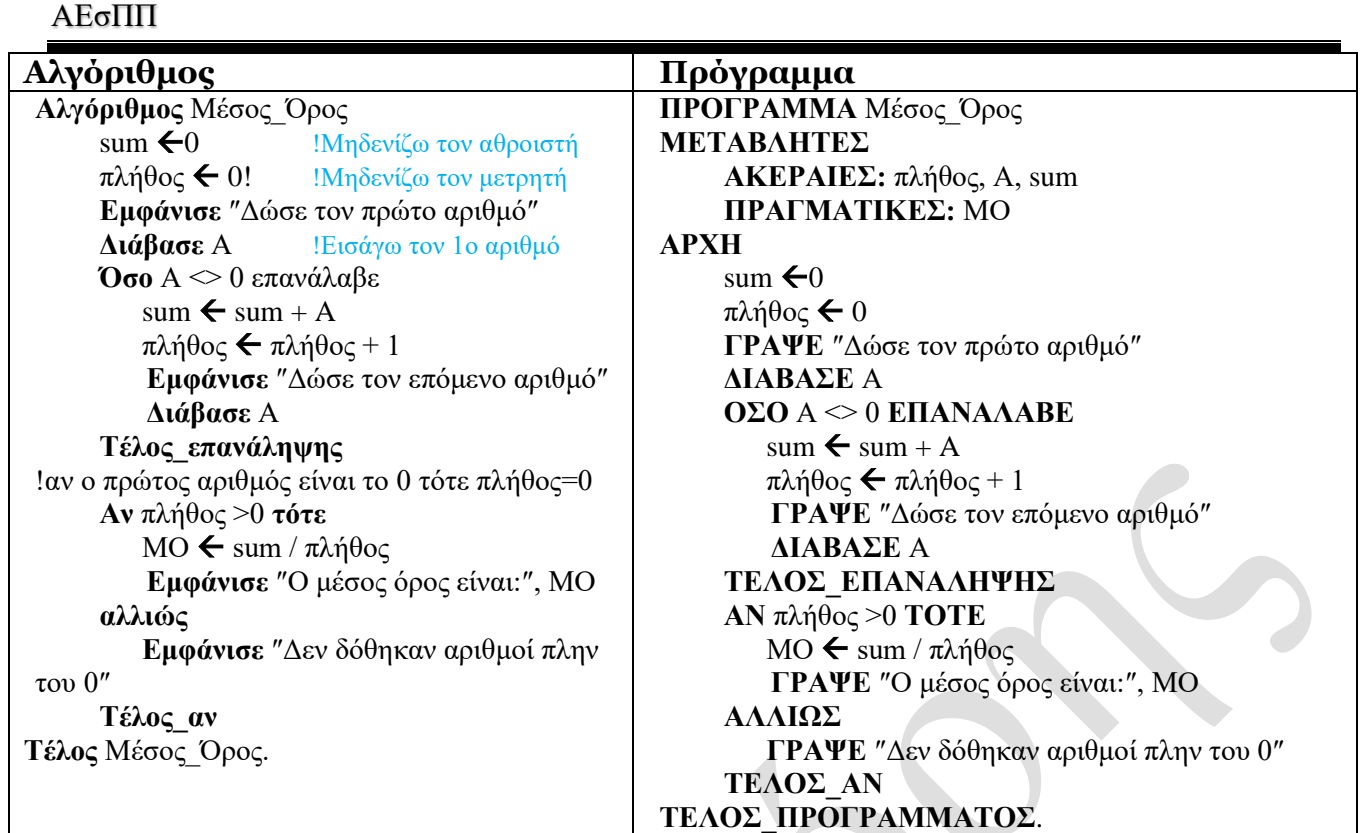

#### **Παρατηρήσεις:**

**1.** Η τιμή μηδέν (0) που ορίζει το τέλος της επανάληψης λέγεται *τιμή φρουρός.* 

- **2.** Όταν η συνθήκη (Α<>0) περιέχει μεταβλητή που δίνεται από το πληκτρολόγιο (Α) τότε:
	- α. διαβάζουμε την μεταβλητή μια φορά πριν την επανάληψη
	- β. διαβάζουμε την μεταβλητή στο τέλος της επανάληψης.
- **3.** Ενδείκνυται η ΟΣΟ όταν:

**στη συνθήκη επανάληψης επανάληψη υπάρχει μεταβλητή, η οποία «διαβάζεται», δηλαδή η μεταβλητή αυτή παίρνει, διαδοχικά, τιμές που πληκτρολοεί ο χρήστης.**

Παραδείγματα στα οποία με κλειστά μάτια επιλέγουμε την ΟΣΟ.

- α. Να διαβάζει αριθμούς από το πληκτρολόγιο και να υπολογίζει ………….. Η διαδικασία να ολοκληρώνεται αν δώσουμε είσοδο 0. (Το 0 λέγεται τιμή φρουρός).
- β. Να διαβάζει ακέραιους από το πληκτρολόγιο και να υπολογίζει …….. Η διαδικασία να ολοκληρώνεται αν δώσουμε είσοδο μη θετικό.

**8.2.2. Μέχρις\_Ότου** 

## **Γενικά**

Η ΜΕΧΡΙΣ\_ΟΤΟΥ είναι η κι αυτή γενική δομή επανάληψης. Δηλαδή με την ΜΕΧΡΙΣ\_ΟΤΟΥ μπορούμε να υλοποιήσουμε οποιαδήποτε επανάληψη.

# **Χαρακτηριστικά**

- Πρώτα εκτελούνται οι εντολές επανάληψης (ο βρόχος) και μετά ελέγχεται η συνθήκη.
- •. Οι εντολές επανάληψης εκτελούνται όσο η συνθήκη είναι ψευδής..
- Οι εντολές επανάληψης εκτελούνται τουλάχιστον μία φορά..

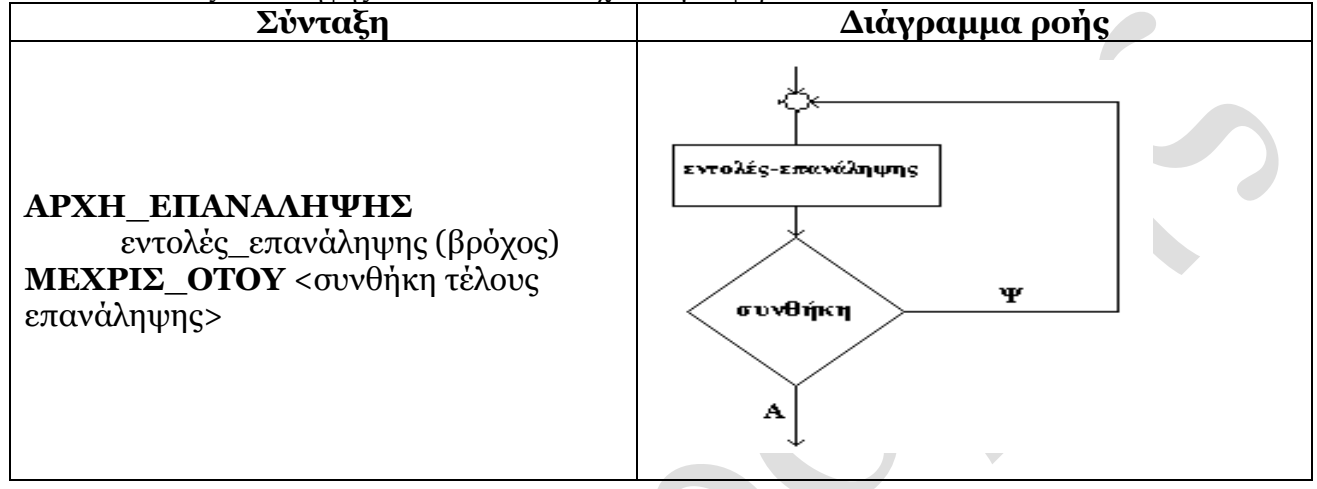

## **Πως δουλεύει**

Εκτελούνται οι εντολές επανάληψης (βρόχος) και αμέσως μετά ελέγχεται η συνθήκη. Αν η συνθήκη επανάληψης είναι ψευδής ο βρόχος εκτελείται ξανά. Αν η συνθήκη επανάληψης γίνει αληθής τότε σταματάει η επανάληψη και εκτελείται η εντολή που ακολουθεί τη μέχρις\_ότου.

# **Παράδειγμα**

Να γραφεί αλγόριθμος που να διαβάζει ένα σύνολο ακεραίων αριθμών από το πληκτρολόγιο και να υπολογίζει το άθροισμα τους. Η διαδικασία να τελειώνει αν δοθεί σαν είσοδος το 13 ή αν το πλήθος των αριθμών υπερβεί τους 50.  $\mathcal{L}$ 

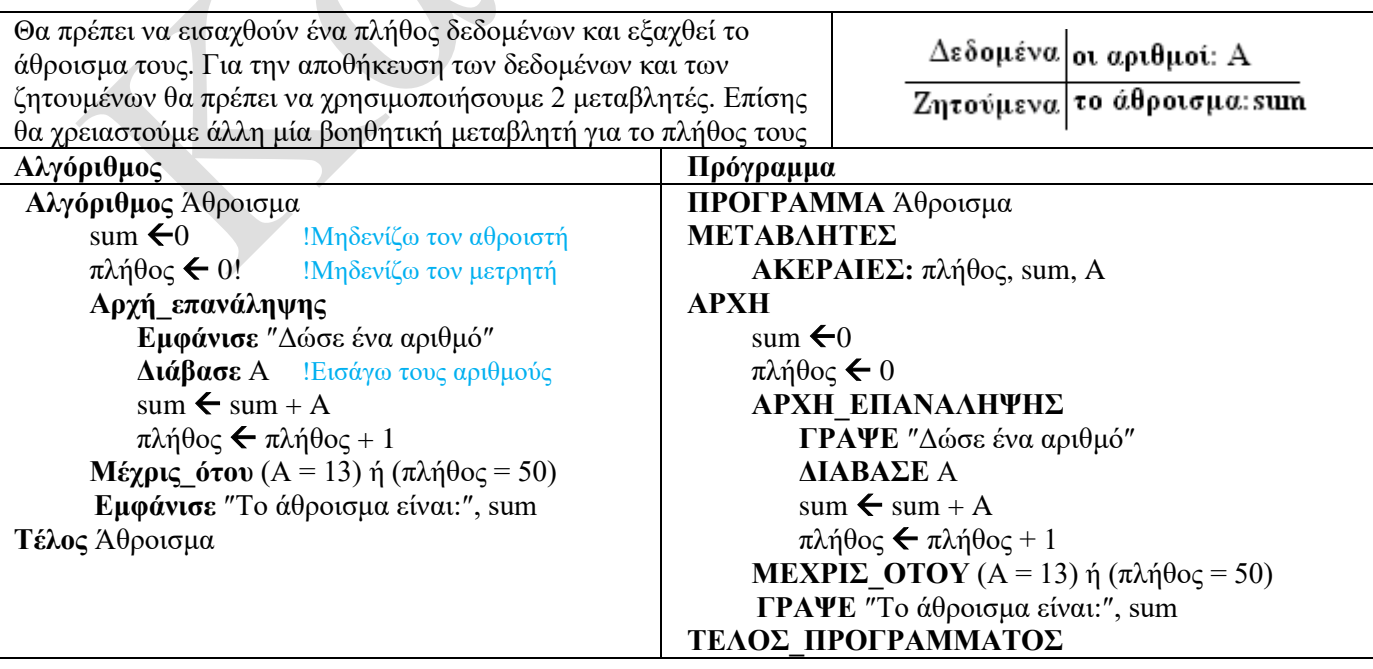

#### **Παρατηρήσεις:**

Ενδείκνυται η χρήση της **ΜΕΧΡΙΣ\_ΟΤΟΥ** όταν:

- **1.** *η επανάληψη καθορίζεται από απάντηση μετά από κατάλληλη ερώτηση***.**  Παράδειγμα: Να διαβάζει …….. από το πληκτρολόγιο και να υπολογίζει …….. Η διαδικασία να ολοκληρώνεται αν απαντήσουμε ΟΧΙ στην ερώτηση «Θα συνεχίσεις;».
- **2.** *Απαιτείται έλεγχος εισόδου* Παράδειγμα: Να διαβάζει έναν ακέραιο από το πληκτρολόγιο ελέγχοντας ώστε να είναι θετικός, άρτιος και διαφορετικός του 10.
- **3.** *Μενού επιλογών*

Παράδειγμα: Να εμφανίζει ένα μενού επιλογών και να ζητάει την επιλογή του χρήστη. Ανάλογα με την επιλογή να γίνεται ………Η διαδικασία ολοκληρώνετε όταν ο χρήστης πληκτρολογήσει το πληκτρολογήσει μια συγκεκριμένη τιμή.

**4.** Γενικά ενδείκνυται η ΜΕΧΡΙΣ\_ΟΤΟΥ όταν ο βρόχος θα εκτελεστεί τουλάχιστον μια φορά

## **Γενικά**

- Χρησιμοποιείται όταν ξέρουμε εκ των προτέρων τον αριθμό των επαναλήψεων
- Το διάγραμμα ροής της «**Για»** ανάγεται στο διάγραμμα ροής της «**όσο»**.
- Σύνταξη**:**
	- **Για** <μετρητής> **από** <αρχ. τιμή> **μέχρι** <τελ.τιμή> **με\_βήμα** <βήμα μεταβολής> εντολές επανάληψης

**τέλος\_επανάληψης**.

- Παρατηρήσεις*:*
- 1. Όταν το βήμα μεταβολής είναι 1 τότε το **με\_βήμα** παραλείπεται.
- 2. Ο <μετρητής> παίρνει αρχικά την <αρχική τιμή> και μεταβάλλεται κατά <βήμα μεταβολής> σε κάθε επανάληψη. Κάθε φορά ελέγχετε αυτόματα μήπως η τιμή του μετρητή υπερβεί την <τελική τιμή>.

**8.2.3.Για** 

# **Παράδειγμα**

Να γραφεί αλγόριθμος που να διαβάζει 100 ακέραιους αριθμών από το πληκτρολόγιο και να υπολογίζει το πλήθος των αρτίων, το πλήθος των περιττών και το πλήθος των μηδενικών.

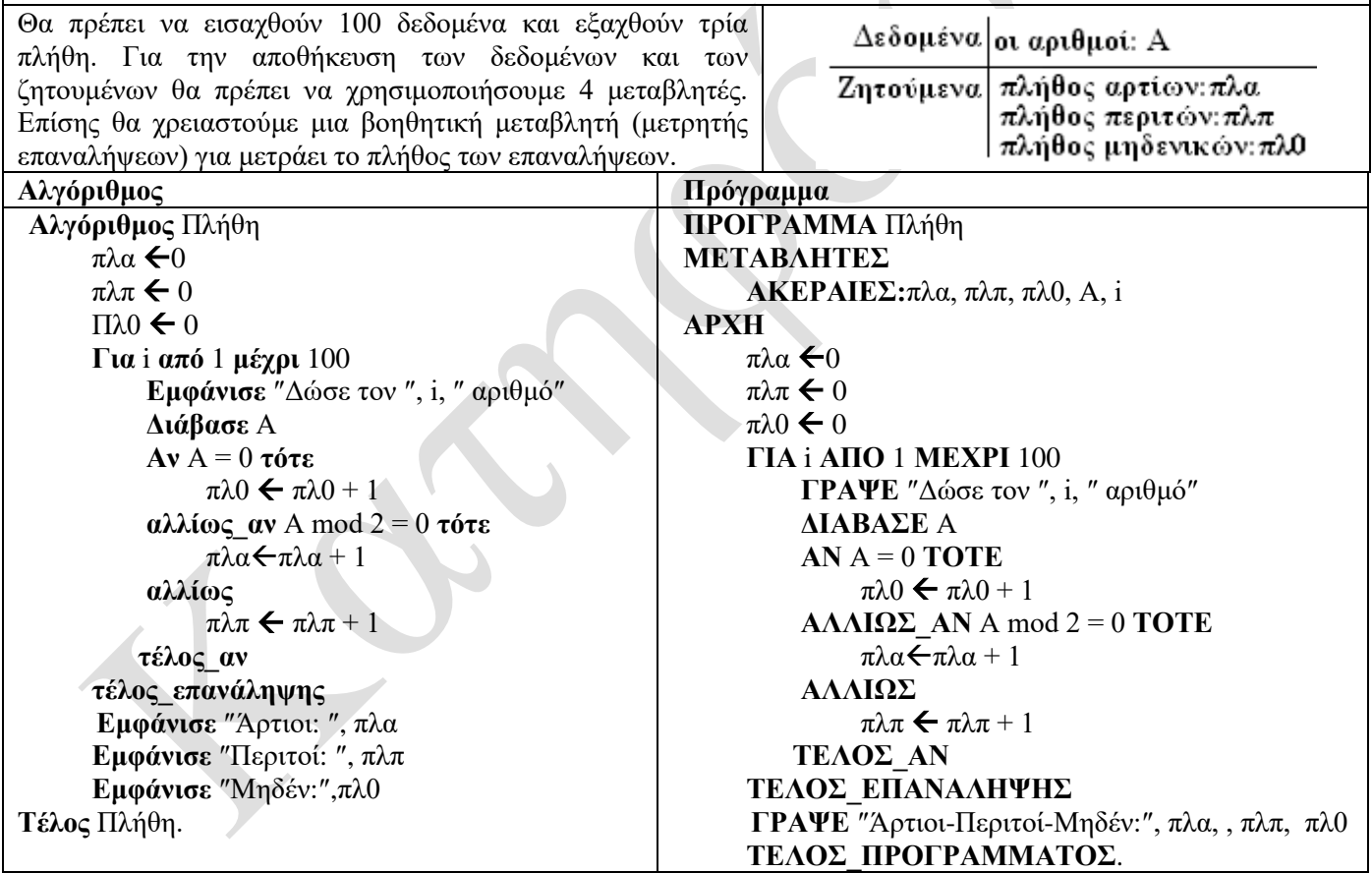

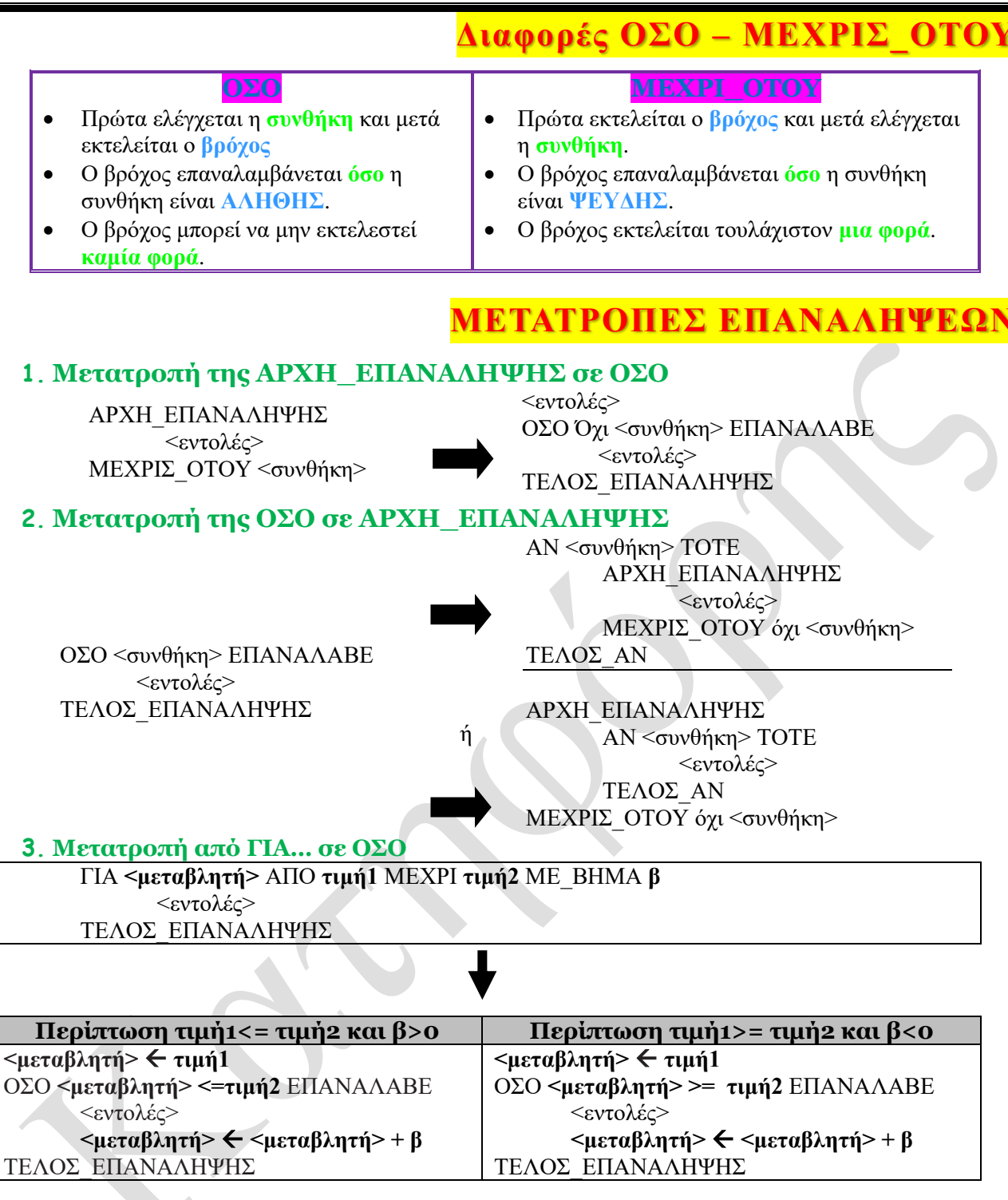

# **Εμφωλευμένοι βρόχοι**

Όταν έχουμε μια επανάληψης μέσα σε μια άλλη επανάληψη τότε λέμε ότι έχουμε εμφωλευμένο βρόχο. Στην περίπτωση αυτή πρέπει:

- **1.** Ο εσωτερικός βρόχος να βρίσκεται ολόκληρος μέσα στον εξωτερικό.
- **2.** Ο βρόχος που ξεκινάει πρώτος να ολοκληρώνεται τελευταίος.
- **3.** Η είσοδος στον βρόχο πρέπει να γίνεται υποχρεωτικά από την αρχή του.
- **4.** Δεν μπορεί να χρησιμοποιηθεί η ίδια μεταβλητή ως μετρητής δύο η περισσοτέρων εμφωλευμένων βρόχων.

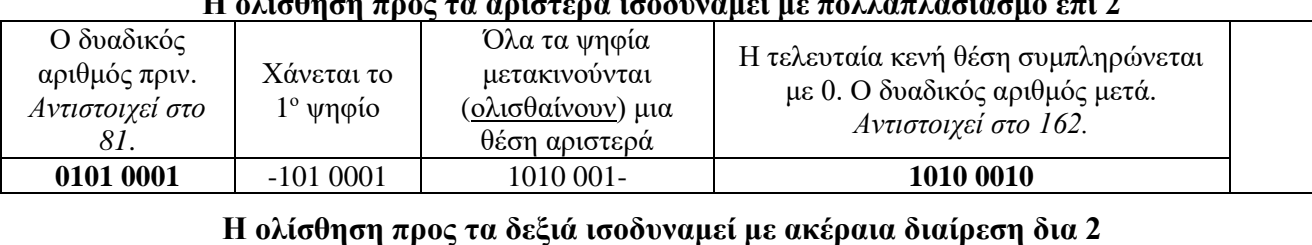

#### **Η ολίσθηση προς τα αριστερά ισοδυναμεί με πολλαπλασιασμό επί 2**

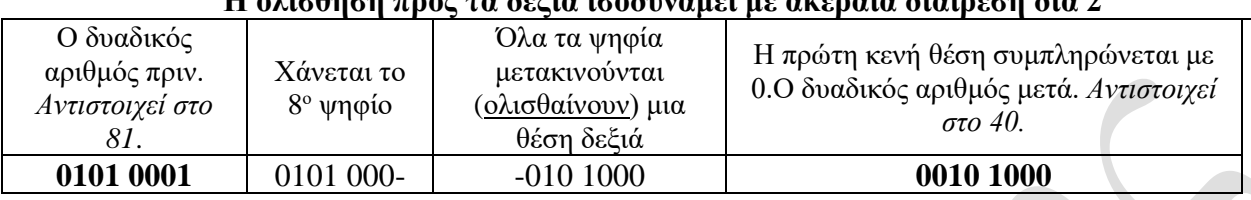

# **Πολλαπλασιασμός αλά ρωσικά**

**Ολίσθηση - shift**

Είναι μια μέθοδος πολλαπλασιασμού δύο αριθμών, που χρησιμοποιείται πρακτικά στους υπολογιστές, γιατί υλοποιείται πολύ πιο απλά από ότι ο γνωστός μας χειρωνακτικός τρόπος πολλαπλασιασμού. Συγκεκριμένα ο *πολλαπλασιασμός αλά Ρώσικα* απαιτεί *πολλαπλασιασμό επί 2*, *ακέραια διαίρεση δια 2* και *πρόσθεση*. Σε επίπεδο κυκλωμάτων υπολογιστή ο πολλαπλασιασμός επί 2 και η διαίρεση δια 2 μπορούν να υλοποιηθούν ταχύτατα με μια απλή εντολή ολίσθησης-shift. Ακολουθεί ένα παράδειγμα και ο αλγόριθμος. Α και Β είναι οι δύο αριθμοί που εισάγονται. Ρ είναι το γινόμενο Α\*Β.

Η λογική του αλγόριθμου είναι η εξής:

- Ο Α διπλασιάζεται ενώ ο Β υποδιπλασιάζεται.
- Η παραπάνω διαδικασία επαναλαμβάνεται όσο ο Β (υποδιπλασιαζόμενος) είναι >0
- Το γινόμενο ισούται με το άθροισμα των τιμών του Α (διπλασιαζόμενος) που αντιστοιχεί σε περιττό Β (υποδιπλασιαζόμενος)

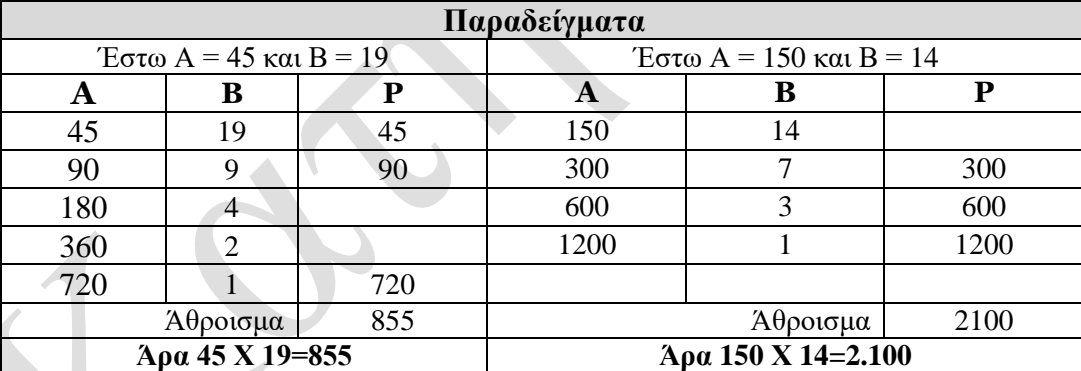

#### **Αλγόριθμος**

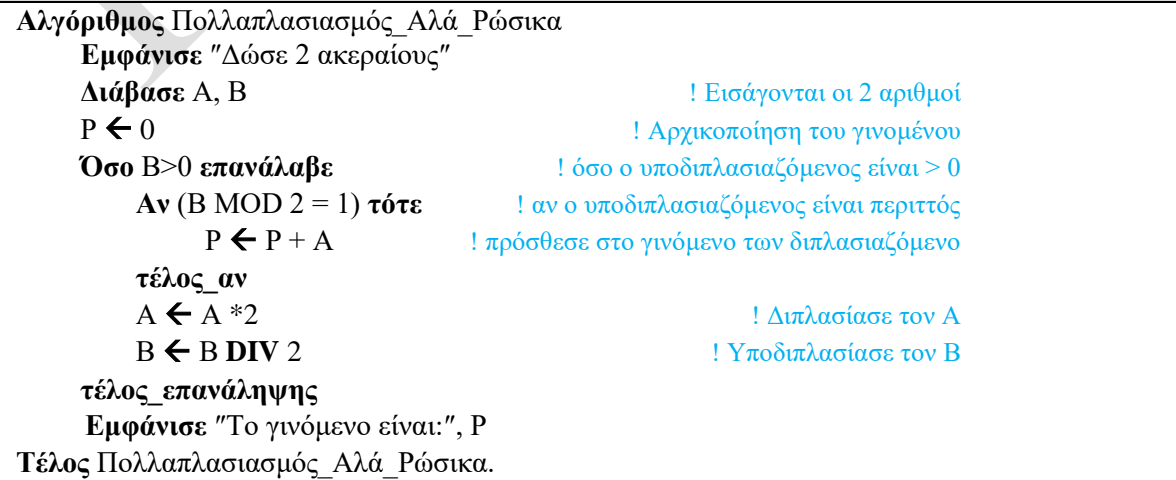

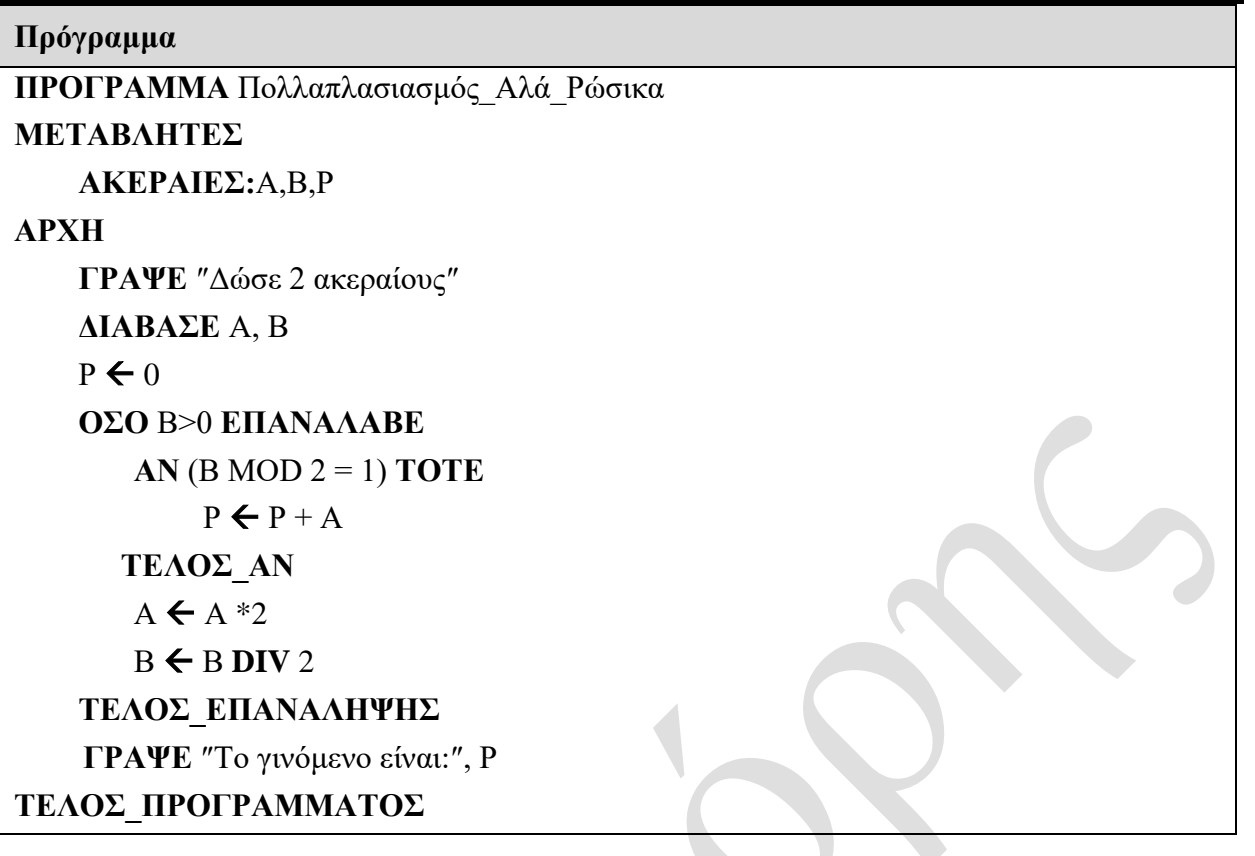